### Chapter 6. Struct and Classes

Programming Concepts in Scientific Programming EPFL, Master class

October 20, 2019

K ロ ▶ K 個 ▶ K 결 ▶ K 결 ▶ │ 결 │ K 9 Q Q

### **Types**

#### Known types Specifiers

- $\triangleright$  void
- $\blacktriangleright$  char
- $\blacktriangleright$  short
- $\blacktriangleright$  int
- $\blacktriangleright$  long int
- $\blacktriangleright$  float
- $\blacktriangleright$  double
- $\blacktriangleright$  long double
- $\blacktriangleright$  pointers

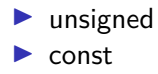

Types

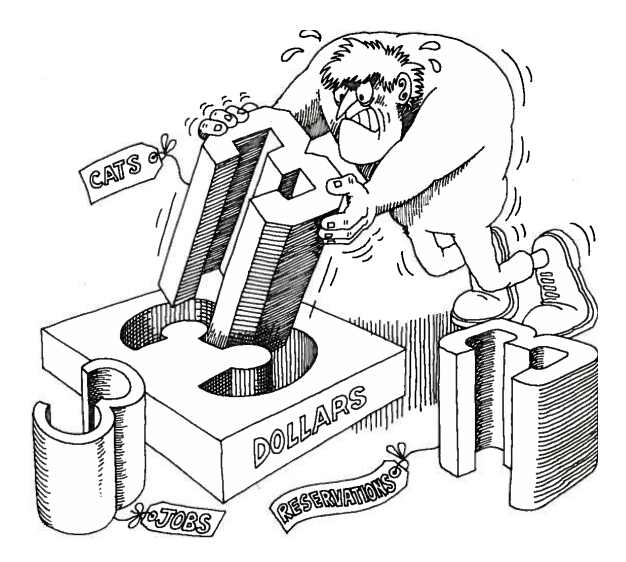

**K ロ ト K 倒 ト K 差 ト K 差 ト** È  $299$ 

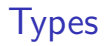

# How to define new types ?

**Kロトメ部トメミトメミト ミニのQC** 

### struct NameType { double a; int b; };

**Kロトメ部トメミトメミト ミニのQC** 

### struct NameType { double a; int b; };

### struct NameType { double a; int b; };

```
struct NameType {
 double a;
 int b;
};
```
**Kロトメ部トメミトメミト ミニのQC** 

### **Structures**

#### Example

#### Definition

```
struct Planet {
  double coords[3];
  std::string name;
};
```
KO K K Ø K K E K K E K V K K K K K K K K K

### **Structures**

#### Example

#### Definition

```
struct Planet {
  double coords[3];
  std::string name;
};
```
Creating a variable

### Planet <sub>p;</sub>

### **Structures**

#### Example

#### Definition

```
struct Planet {
  double coords[3];
  std::string name;
};
```
Creating a variable

## Planet <sub>p;</sub>

How is the memory representation ?

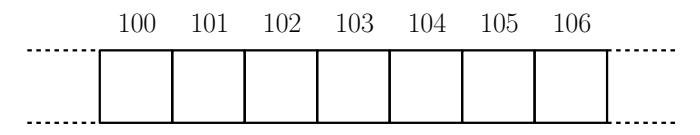

K ロ ▶ K 個 ▶ K 할 ▶ K 할 ▶ 이 할 → 이익 @

Example

### How to access the variables of a structure Planet p;  $p.\text{coords}[0] = 10;$

Example

# How to access the variables of a structure

```
Planet p;
p \cdot \text{coords}[0] = 10;
```
How to get the size of a structure (in bytes) std::cout << S1ZeOf(Planet) << std::endl;

**KORK ERKER ADAM ADA** 

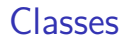

### What is a class ?

K ロ ▶ K @ ▶ K 할 ▶ K 할 ▶ | 할 | ⊙Q @

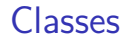

### What is a class ?

# A type associating **Data** and **Functions**

# A blue print to fabricate **Objects**

**KORKARYKERKER POLO** 

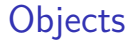

# What is an object?

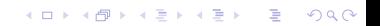

### What is an object ?

# An **instanciation**(variable) of a **class**/**struct** type

**KORK EXTERNE PROVIDE** 

Gathering data and functions

```
struct Planet {
  void move(double delta[3]);
  double coords[3];
};
```
Gathering data and functions

```
struct Planet {
  void move(double delta[3]);
  double coords[3];
};
```
K ロ ▶ K 個 ▶ K 할 ▶ K 할 ▶ 이 할 → 이익 @

Vocabulary

 $\blacktriangleright$  variables (state): members

 $\blacktriangleright$  functions: methods

Gathering data and functions

```
struct Planet {
  void move(double delta[3]);
  double coords[3];
};
```
Vocabulary

 $\blacktriangleright$  variables (state): members

 $\blacktriangleright$  functions: methods

Usage:

```
p.move(delta);
```
**KORKARYKERKER POLO** 

# Can be done in C with multiple files (modules) ?

K ロ ▶ K 個 ▶ K 할 ▶ K 할 ▶ 이 할 → 9 Q Q →

Planet p; p.move(delta);

Classes Encapsulation

```
class Planet {
```

```
public:
 Planet(); \frac{1}{2} // constructor
 ~Planet(); // destructor
 void move(double delta[3]); // a method
```
K ロ ▶ K 個 ▶ K 할 ▶ K 할 ▶ 이 할 → 이익 @

```
private:
  double coords[3]; // a member
};
```

```
Classes
Encapsulation
```

```
class Planet {
```

```
public:
 Planet(); // constructor
 ~Planet(); // destructor
 void move(double delta[3]); // a method
```
K ロ ▶ K 個 ▶ K 할 ▶ K 할 ▶ 이 할 → 이익 @

```
private:
 double coords[3]; // a member
};
```
class Planet { public:<br>Planet(): // constructor ~Planet(); // destructor void move(double delta[3]); // a method

K ロ ▶ K 個 ▶ K 할 ▶ K 할 ▶ 이 할 → 이익 @

### private:

```
double coords[3]; // a member
};
```

```
Classes
Encapsulation
  class Planet {
  public:
    Planet(); // constructor
    ~Planet(); // destructor
    void move(double delta[3]); // a method
  private:
```

```
double coords[3]; // a member
```
};

It is an interface (declaration in a .hh/.hpp file)

**KORKARYKERKER POLO** 

```
Classes
Encapsulation
  class Planet {
  public:
    Planet(); // constructor
    ~Planet(); // destructor
    void move(double delta[3]); // a method
```
**private**:

```
double coords[3]; // a member
};
```
- It is an interface (declaration in a .hh/.hpp file)
- $\blacktriangleright$  Methods and members are accessible/inaccessible

**KORKARYKERKER POLO** 

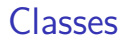

Methods definitions (.cpp/.cpp)

### #include "planet.hh"

```
void Planet::move(double delta[3]) {
 // DO SOME CODE
}
```
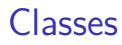

Methods definitions (.cpp/.cpp)

#### #include "planet.hh"

### void Planet::move(double delta[3]) { // DO SOME CODE }

Construction/Destruction

### Constructor: set the initial state  $Planet::Planet$ <sup>{</sup>  $coords[0] = 0$ .;  $coords[1] = 1$ .;  $coords[2] = 2$ .; }

Construction/Destruction

```
Constructor: set the initial state
Planet:: Planet o {
  coords[0] = 0.;
  coords[1] = 1.;
  coords[2] = 2.;
}
```
K ロ ▶ K 個 ▶ K 할 ▶ K 할 ▶ 이 할 → 이익 @

**Destructor** 

```
Planet:: ^{\sim}Planet() {}
```
Construction/Destruction

```
Constructor: set the initial state
Planet::Planet<sup>{</sup>
  coords[0] = 0.;
  coords[1] = 1.;
  coords[2] = 2.;
}
Destructor
Planet:: ^{\sim}Planet() {}
```
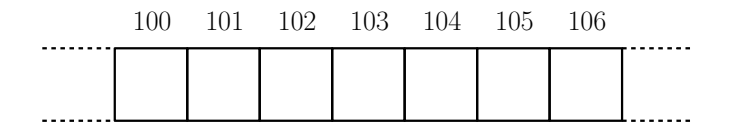

### Classes&Objects

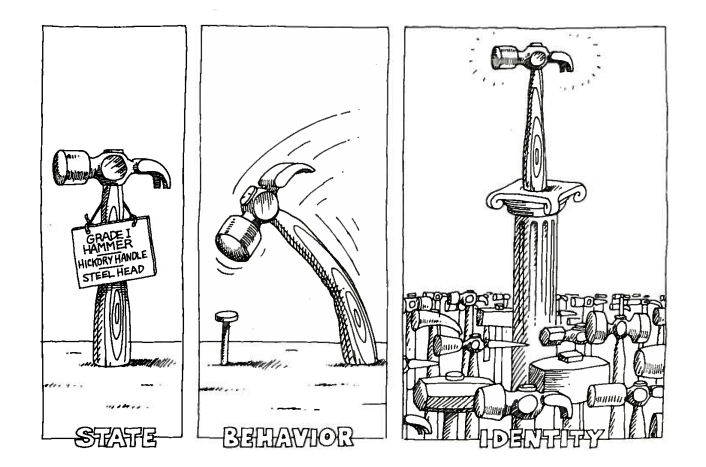

メロトメ 御 トメ 差 トメ 差 ト Ğ,  $290$ 

Constructor/Destructor

```
\triangleright Constructor sets the initial state
```
 $\blacktriangleright$  Destructors release memory allocations

```
class Planet {
```

```
public:
 Planet(); // constructor
 ~Planet(); // destructor
 void move(double delta[3]); // a method
```
**KORKARYKERKER POLO** 

```
private:
 // a pointer member
   double *coords;
};
```
Classes Constructor/Destructor

```
Planet::Planet() {
   coords = new double[3];coords[0] = 0.;coords[1] = 1.;
 coords[2] = 2.;
}
Planet::~Planet() {
```
**KORK EXTERNE PROVIDE** 

// delete memory delete[] coords; }

#### Constructor with parameter(s)

```
class Planet {
```

```
public:
  Planet(); // constructor // constructor // reductor // constructor // constructor
  Planet(\text{double~param1, int~param2})<br>Planet(const Planet &); // copy constructor
  Planet(const Planet &);
  ~Planet(); // destructor
  void move(double delta[3]); // a method
```
**KORKARYKERKER POLO** 

```
private:
  // a pointer member
  double *coords;
};
```

```
Constructor with parameter(s)
```

```
class Planet {
```

```
public:
 Planet(); \frac{1}{2} // constructor
 Planet(double param1, int param2); // second constructor
 Planet(CONSt Planet \&); // copy constructors
 ~Planet(); // destructor
 void move(double delta[3]); // a method
```
**KORKARYKERKER POLO** 

```
private:
  // a pointer member
  double *coords;
};
```
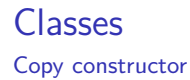

### Planet::Planet(**const** Planet &p) {

*// copy pointer ?* coords = p.coords;

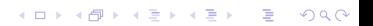

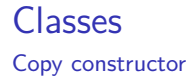

}

Planet::Planet(**const** Planet &p) {

*// copy pointer ?*  $coords = p.coords;$ 

*// or copy the content ?* coords = **new double**[3]; **for** (int i = 0; i < 3;  $++i$ ) {  $coords[i] = p.coords[i];$ }

**KORK EXTERNE PROVIDE** 

Pointer/reference to object

K ロ ▶ K 個 ▶ K 할 ▶ K 할 ▶ 이 할 → 9 Q Q →

Planet p; Planet \*ptr =  $k$ p; Planet  $kref = p$ ;

Pointer/reference to object

Planet p; Planet  $*ptr = kp;$ Planet  $\&\text{ref} = \text{p}$ ;

### Dynamically allocate an object

Planet \*p1 = **new** Planet; *// no parentheses!* Planet \*p2 = **new** Planet(param1, param2);

**KORKARYKERKER POLO** 

Pointer/reference to object

Planet p; Planet  $*ptr = kp;$ Planet  $\&\text{ref} = \text{p}$ ;

### Dynamically allocate an object

Planet \*p1 = **new** Planet; *// no parentheses!* Planet \*p2 = **new** Planet(param1, param2);

**KORKARYKERKER POLO** 

 $p1-\frac{1}{2}$ move(coords);

this pointer

```
What is the mysterious this ?
struct Planet {
  void test() { std::cout << this << std::endl; }
};
int main() {
  Planet p;
```

```
std::cout << &p << std::endl;
 p.test();
}
```
this pointer

```
What is the mysterious this ?
struct Planet {
  void test() { std::cout << this << std::endl; }
};
int main() {
  Planet p;
  std::cout << &p << std::endl;
 p.test();
}
           100 101 102 103 104 105 106
```
**KORK EXTERNE PROVIDE** 

### Classes friends

What happens if we do this ? (try it)

```
class A {
private:
  int secret;
};
class B {
  int getSecret(A &a) { return a.secret; }
};
```
K ロ ▶ K 個 ▶ K 할 ▶ K 할 ▶ 이 할 → 이익 @

### Classes friends

```
class A {
private:
   friend B;
  int secret;
};
class B {
  int getSecret(A &a) { return a.secret; }
};
```
### Classes friends

class A {

```
private:
  friend int toto(A &a);
 int secret;
};
```
K ロ ▶ K 個 ▶ K 할 ▶ K 할 ▶ 이 할 → 9 Q Q →

int toto(A &a) { return a.secret; }

### Class operators

```
class A {
public:
  int operator[](int i) {
    // modifies the behavior
    return values[i] * 2;}
```
K ロ ▶ K 個 ▶ K 할 ▶ K 할 ▶ 이 할 → 이익 @

#### private: int values[100]; };

### Class operators

```
class A {
public:
  int operator[](int i) {
    // modifies the behavior
   return values[i] * 2;}
private:
  int values[100];
};
```
K ロ ▶ K 個 ▶ K 할 ▶ K 할 ▶ 이 할 → 이익 @

### Class operators

```
class A {
public:
  int operator[](int i) {
    // modifies the behavior
   return values[i] * 2;}
private:
  int values[100];
};
```
You defined the operator [.] std::cout  $\lt\lt a$   $\lceil 2 \rceil$   $\lt\lt$  std::endl;

**KORKARYKERKER POLO** 

### Const in methods

```
class A {
public:
  int doItConst() CONSt {
    values [0] = 2; // error: cannot touch the members
    return values[0];
  }
private:
  int values[100];
};
```
K ロ ▶ K 個 ▶ K 할 ▶ K 할 ▶ 이 할 → 이익 @

- ▶ Class: A type associating **Data** and **Functions**
- ▶ Object/Instance: A variable of a class/struct type
- **In Methods:** Functions in a class
- ▶ **Members**: Variables in a class
- **Encapsulation:** mechanism allowing **public** and **private** sections
- ▶ **Operators**: special functions to define operators ()[1<sup>\*</sup>-/+ etc.

**In this**: pointer to current object